#### ProjectSimple Crack X64

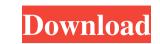

#### ProjectSimple Crack [Win/Mac] [April-2022]

Projects and Teams Work Units Tasks Schedules Resource and Working Categories Costs and Expenses Project-specific Settings Cost Management All the ressources: Time Heading Work Package Working Days Time Management Project Documents Project Simple is a powerful project management tool that comes with a minimalistic design to make you smarter and simplify the planning of your projects. In order to have an overview of your project tasks you can drag and drop the tasks into columns. You can combine several type of tasks in one work package, work package cost and work package item. ProjectSimple is a version of ProjectPlanner. Create projects Project planning tools are designed to help you plan your projects and keep you organized in your projects. Project plans are organized in the form of a Gantt Chart or a tree diagram. It's the basic tool used by project managers in order to organize their projects. You need to manage tasks that are divided into sub tasks. You can add, modify or delete tasks. ProjectSimple provides you a very simple way to create your own project and make a perfect Gantt Chart. Work units A work unit is a set of tasks that are connected to each other. A work unit can be an action, a milestone or a deliverable. These are just some of the work units that you can use when managing a project. You can also use work units to organize your projects and make them more specific for specific project areas. Creating a work unit is a simple job. You can add it on your project by just dragging tasks from your tasks list to the project. You have to specify if you create a fixed date task or if you want to make it a fixed date and time task. Resource and Work item management Resource management is a very important step in any project. You can create a resource and assign it to the project in a few simple steps. You have to assign a category to the resource. For example you can assign a category for salaries or category for consumables. After assigning a resource to the project,

### ProjectSimple X64 [Updated]

ProjectSimple Crack For Windows is the simplest way to open and view Microsoft Project files. ProjectSimple also allows you to generate your own Project files! Creating Project: ProjectSimple is an easy-to-use, professional way to open and view project files of any size. It also has a lot of other functions to use in your projects. Features: Files opened with ProjectSimple can be displayed with some of the most commonly used project files and Microsoft Project reports. ProjectSimple supports the following project formats: Project file (.prj) Microsoft Project 2013 (.mpp) Microsoft Project 2010 (.mpp) Microsoft Project 2007 (.mpp) With the help of ProjectSimple you can open and view the files instantly and save time on opening projects ProjectSimple is not a standalone program, it relies on the Microsoft Project application. ProjectSimple is free of charge and only a small download. How to use ProjectSimple is an easy to use software for viewing.prj files but if you want to create your own projects, there is a solution that will allow you to do this! ProjectSimple is able to open.mpp files but Microsoft Project 2007 is not supported. Microsoft Project can open.prj files and we can import Microsoft Project files into ProjectSimple. You can also save the files to the same folder as the original.prj files. ProjectSimple is a small and easy application, it is free of charge and you can create your own projects. If you have any question or need more information about ProjectSimple, please

do not hesitate to get in touch with us and we will be happy to assist you.Q: .NET MVC2 FilterParameter I've been doing MVC development for a bit, but I'm stuck on something. I'm trying to use a filter parameter to test whether a user has access to the current record before I perform actions on it. I'm using.NET MVC 2, so my Controllers are strongly typed. So, a typical ActionMethod would look like this: [Authorize] [AcceptVerbs(HttpVerbs.Post)] public ActionResult Edit(Car car) { if (!HttpContext.Current.User.Identity.IsAuthenticated) 09e8f5149f

## ProjectSimple Crack PC/Windows

Use the project manager for a simple project, using a nice and efficient interface. Check the feature key: View the items: Items are displayed with the following functions: Set the priority. Add / Remove the tasks. Add / Remove the resources. Add / Remove the hours. Check the duration: Duration can be displayed with the following functions: Set the hours to display the duration check the task duration Add or Remove the tasks to display the duration Change the color of the main bar: Defines the background color of the tasks bar. Change the color of the board: Defines the background color of the tasks: Defines that the task is a sub-task. 2. Projects: Projects can be seen from the main screen. It is a simple way to manage your projects and to work with multiple projects at once. Tasks: Tasks are displayed on the main screen. You can add or remove them to your projects. Resources: Resources are added to your task. Resources may be represented by a task, column, field or form. Resources are displayed on the main screen. You can add or remove them to your task. Column: Tasks and resources can be displayed in a column. You can add or remove them to your task. Form: Form resources can be displayed in your task. You can add or remove them to your task. Form: Form resources can be displayed in your task. You can add or remove task from the list of tasks. Resources: You can add or remove them list of resources of a task. Columns: You can add or remove tesk from the list of fields of a task. Forms: You can add or remove forms from the list of forms of a task. 3. Projects: Project list and information: Defines the title of the project. Fields: You can add or remove fields from the list of fields of a task. Forms: You can add or remove forms from the list of forms of a task. 3. Projects: Project list and information: Defines the title of the project. The description of the project. Resources: Project name: You project name is displayed on the top of the page. Project version: The version of the project is displayed in your

# What's New in the ProjectSimple?

Markup: Data and text is displayed with rich formatting and you can easily add all kinds of colors, fonts, images, etc. between your markup. Includes a Style Engine to apply the formatting to any element of the plan. Layouts: Uses a style of drag and drop to create the layout of the project plan. You can create the layout according to your own vision. A ressources list can be created for a project or group as well as the plan calendar. Also added features that a project manager may find useful. Click to sort: Plan is possible to sort by columns, tasks, ressources, projects, and/or dates. Multiple plans: The project manager is able to create multiple versions of his/her project plan. Undo / Redo: The project manager can easily mark a plan as completed and it will be able to undo the changes. Update with Core: ProjectSimple has an option to open Core data and work with it. For example, if you mark a task completed, it will be added to a version of project plan. ProjectSimple is easy to install and is available for MS Windows,. For MAC OSX version is. Editable If you would like to open the project you would like to edit, you need to right click on a project plan and select Open project ("Edit Project..."). Any external links are provided as a convenience and do not imply any endorsement of the sponsors of this site or any of the products or services that are discussed. The editors cannot guarantee the accuracy of any information provided by another company.[Internal thoracic artery grafts (ITA) in coronary artery bypass grafting: direct anastomosis on the left coronary artery]. This study was aimed at evaluating the incidence and the immediate outcome of the anastomosis of the ITA graft to the LCx coronary artery in patients undergoing isolated CABG with the use of the radial artery (RA) and saphenous vein (SV) as conduits. Ninety seven consecutive patients who underwent isolated CABG (mean age 51 +/- 8 years) were randomized into two groups according to the type of conduit used (RA-ITA/SV-ITA/RA-SV). There were a

## System Requirements:

OS: Windows 7 / 8 Processor: 1 GHz or faster Memory: 1 GB RAM Graphics: DirectX 9 graphics card with support for D3D8 DirectX: Version 9.0 Hard Drive: 500 MB available space Additional Notes: The game is fully tested using Windows XP SP3. OS: Windows 7 / 8Processor: 1 GHz or fasterMemory: 1 GB RAMGraphics: DirectX 9 graphics card with support for D3D8DirectX: Version 9.0 Hard Drive: 500 MB available space Additional Notes spaceAdditional Notes

https://lots-a-stuff.com/wp-content/uploads/2022/06/Smuxi Crack Serial\_Number\_Full\_Torrent\_Download\_For\_PC\_Updated\_2022.pdf https://logocraticacademy.org/spanish-verbs-57-lifetime-activation-code-free-download-mac-win/ http://humlog.social/upload/files/2022/06/7o1JjASdfQ2eiQ2W3BZG\_08\_8d6bfc0d58d4d9b385751e48b13e45ac\_file.pdf https://indir.fun/ra-sun-boat-magic-crack-download-win-mac/ https://professionalcookingtips.com/wp-content/uploads/2022/06/keylquan.pdf https://aucook.ru/clscan-1-11-3-0-incl-product-key-latest.html https://drwellness.net/pointerstick-3-66-2022/ https://wormenhotel.nl/wp-content/uploads/2022/06/CaptureOnTouch\_for\_DR2020U.pdf https://carlosbarradas.com/ivona-minireader-free-download-for-windows/ https://7blix.net/wp-content/uploads/2022/06/VIBar.pdf http://www.techclipse.com/?p=2880 http://sharedsuccessglobal.com/marketplace/upload/files/2022/06/VZvVGv2q5Sdq4Mbo3O9P\_08\_41a974d434f03050770fb8019199f172\_file.pdf http://www.bigislandltr.com/wp-content/uploads/2022/06/TAdvSmoothCalendar.pdf https://social.urgclub.com/upload/files/2022/06/bmfIcmYcPyr64Gz5oRBD\_08\_17b7398514154fdd25c614dd98b88bdd\_file.pdf https://www.onk-group.com/wp-content/uploads/2022/06/QRreader Crack License Key 3264bit 2022Latest.pdf https://plainbusiness.net/?p=27959 https://getinfit.ru/magazine/man-utd-screensaver-crack-license-code-keygen-2022-new https://vineyardartisans.com/wp-content/uploads/2022/06/Free\_Wordlist\_Generator.pdf http://www.ponuda24.com/?p=17407 https://baukultur.plus/wp-content/uploads/2022/06/Helsinki\_FiniteState\_Transducer\_Technology\_HFST.pdf